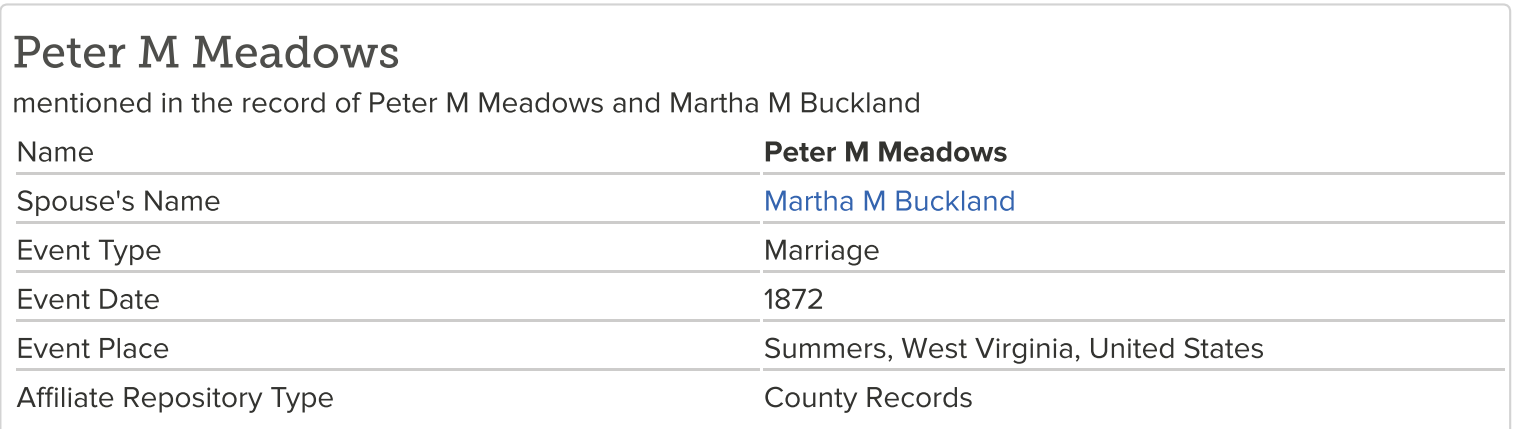

## **WEST VIRGINIA MARRIAGES, 1780-1970**

GS Film number 589346 Digital Folder Number 4228417 Image Number 00030 **CITING THIS RECORD** 

"West Virginia Marriages, 1780-1970," database, FamilySearch (https://familysearch.org/ark:/61903/1:1:FTV3-VPV : accessed 31 March 2016), Peter M Meadows and Martha M Buckland, 1872; citing Summers, West Virginia, United States, , county clerks, West Virginia; FHL microfilm 589,346.

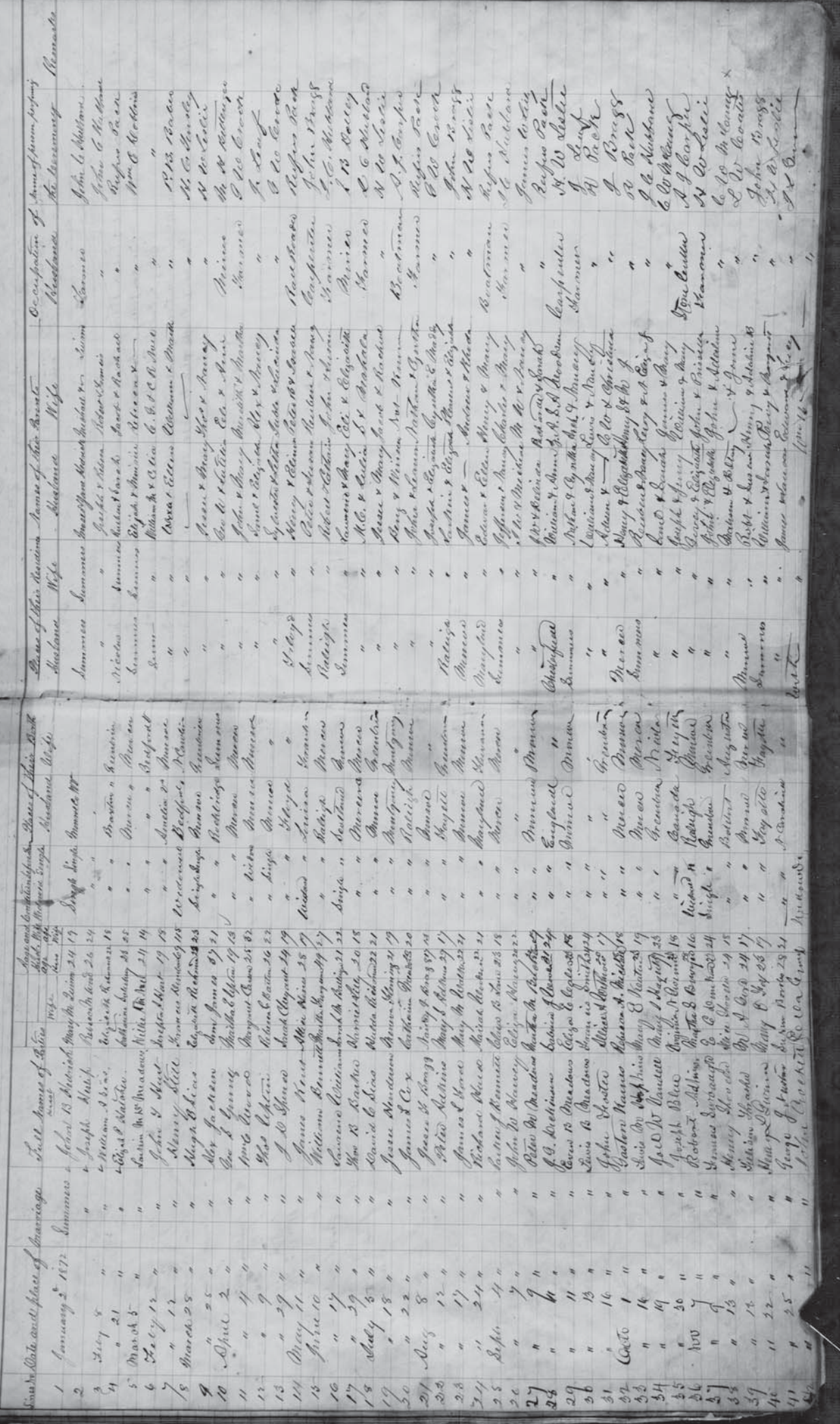

¥

an

 $\overline{4}$